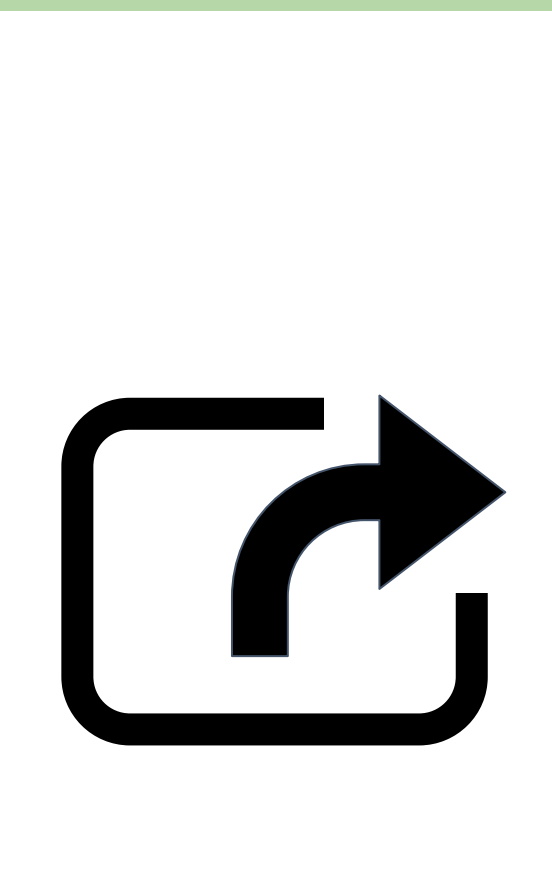

**BASIC**

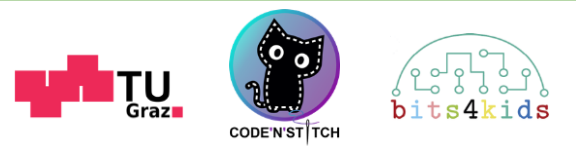

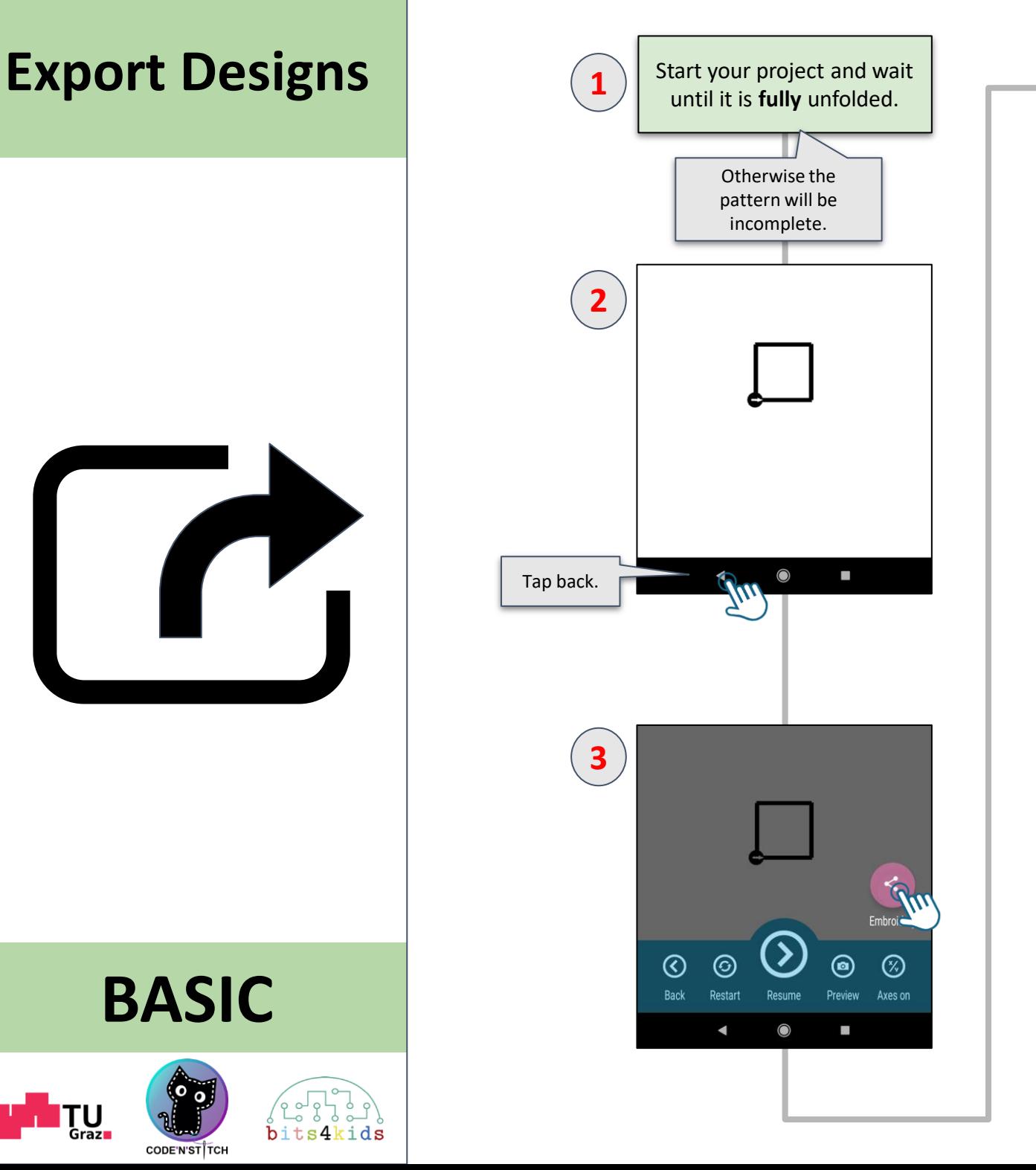

Share your embroidery-file via e-**4** mail or save it to your phone. The share-function may look slightly different on every phone.  $\left| \begin{array}{c} \mathbf{r} \\ \hline \mathbf{r} \end{array} \right|$  project.dst  $\hfill \square$ Send items to  $\oplus$ Share files with Turn on devices nearby  $\begin{pmatrix} 1 \\ 1 \\ 1 \end{pmatrix}$  $\mathbf{C}$ ShareMe WhatsApp tch Pro **FL**  $\mathbf{m}$ Slack Add Card Save to Copy to.. Drive to Trello ъ. Cancel  $\mathbf{\mathcal{L}}$ Your embroidery-design will be saved as DST-file. The embroidery machine knows this file format and completes your design on your fabric.